# ${\sf PRZYGOTOWANIE}$  danych do wyznaczania wskaźnika reprezentatywności r $_{\sf U}$ **NA PRZYKŁADZIE JEDNOLITEJ CZĘŚCI WÓD PODZIEMNYCH NR 37**

### **PREPARATION OF SOURCE DATA IN GIS PROGRAMS TO CALCULATE THE REPRESENTATIVITY INDEX**  $R_{U}$ **ON THE EXAMPLE OF GROUNDWATER BODY NO. 37**

### MAREK KACHNIC<sup>1</sup>

Abstrakt. Zgodnie z Dyrektywami Unii Europejskiej do oceny stanu ilościowego i jakościowego wód podziemnych wykorzystuje się sieć punktów obserwacyjnych. Do oceny reprezentatywności sieci pomiarowej zaleca się w tych dokumentach obliczanie wskaźnika reprezentatywności *R<sub>u</sub>*. Wskaźnik *R<sub>u</sub>* jest istotnym uzupełnieniem charakterystyki jednolitej części wód podziemnych (JCWPd). Do przygotowania danych do obliczeń  $R_u$  w programie GWstat wykorzystano programy ArcGis i IDRISI. Wyznaczanie wartości  $R_u$  wykonano na podstawie lokalizacji otworów studziennych zarejestrowanych w bazie danych Banku HYDRO w obszarze JCWPd 37. Wyliczony z wykorzystaniem programu GWstat wskaźnik  $R_u$  wyniósł 57%.

Słowa kluczowe: JCWPd, wskaźnik reprezentatywności, GIS, GWstat.

**Abstract.** The Water Framework Directive requires Member States to regularly monitor and protect the quality and quantity of groundwater. Assessment of spatial representativity within each groundwater body (GWB) is also recommended and the representativity index *Ru* has been proposed. For  $R_u$  calculation, GWstat software is suggested (WFD-GW, 2001). Due to difficulties in preparing raw data in the GWstat software, the author used ArcGis and IDRISI programs. The ArcGis was used to digitize the border of GWB 37 and location of boreholes in GWB 37 from the Polish Hydrogeological Survey GIS server (e-PSH). The IDRISI program was used to prepare the matrix of GWB. Initial estimation of *Ru* calculated in the GWstat is 57%.

**Key words:** GWB, representativity index, GIS, GWstat, nearest neighbour index.

## **WSTÊP**

Dyrektywa nr 2000/60/EC (RDW, 2000<sup>2</sup>) oraz dyrektywa 2006/118/WE (DWP, 2006<sup>3</sup>) w dziedzinie ochrony wód podziemnych przed zanieczyszczeniem i pogorszeniem ich stanu, wymaga oceny stanu ilościowego i chemicznego wód podziemnych. Zgodnie z Programem Pañstwowego Monitoringu Środowiska ocena stanu ilościowego jednolitych częś-

ci wód podziemnych (JCWPd) jest prowadzona przez PSH, natomiast ocenę stanu chemicznego prowadzi Główny Inspektorat Ochrony Środowiska. W Rozporządzeniu Ministra Środowiska z dnia 23 lipca 2008 r przedstawiono kryteria i sposób oceny stanu wód podziemnych (Dz.U. nr 143, poz. 896 z dnia 6 sierpnia 2008).

<sup>&</sup>lt;sup>1</sup> Uniwersytet Mikołaja Kopernika w Toruniu, Wydział Biologii i Nauk o Ziemi, Instytut Geografii, Zakład Geologii i Hydrogeologii, ul. Gagarina 9, 87-100 Toruñ; e-mail: marek.kachnic@gmail.com

<sup>&</sup>lt;sup>2</sup> Dyrektywa Parlamentu Europejskiego i Rady z dnia 23 października 2000 r. ustanawiająca ramy wspólnotowego działania w dziedzinie polityki wodnej. Dz.Urz. L 327 z dnia 22.12.2000, zwana dalej Ramową Dyrektywą Wodną

<sup>3</sup> Dyrektywa Wód Podziemnych. Dz.Urz. 372 z dnia 27.12.2006 r.

W Polsce jest realizowany program przygotowania modeli koncepcyjnych JCWPd, mających służyć określeniu stanu ilościowego i stanu chemicznego JCWPd (Michalak i in., 2011). Zalecenia RDW określają, że do oceny stanu chemicznego wykorzystuje się sieć punktów obserwacyjnych, które powinny być reprezentatywne. Reprezentatywność sieci pomiarowej określa, opracowany na potrzeby RDW, wskaźnik reprezentatywności  $R_u$ , który może być miarą równomierności przestrzennej sieci (Grath i in., 2001). Implementacja RDW w zakresie transgranicznych, przybrze¿nych i morskich JCWPd wraz z wyznaczeniem  $R_u$  została przedstawiona w pracy Cullingford i inni (2003).

W cytowanym wyżej rozporządzeniu nie wskazano potrzeby wyznaczenia tego wskaźnika zarówno w odniesieniu do oceny stanu chemicznego, jak i do oceny stanu ilościowego JCWPd. Tym niemniej podanie takiego lub podobnego parametru (np. wskaźnika NNI opisanego w dalszej części artykułu) jest wskazane, gdyż odpowiednio wyjaśnione informuje liczbowo o nierównomierności w rozlokowaniu punktów pomiarowych.

W artykule opisano przygotowanie danych do obliczenia wskaźnika  $R_u$  za pomocą programu komputerowego GWstat. Wskazano również inne wskaźniki równomierności położenia punktów w planie proponowane w programach GIS.

### **OBSZAR BADAÑ**

JCWPd 37 zlokalizowana jest w regionie Dolnej Wisły, zlewni Wdy w regionie V – pomorskim (województwo kujawsko-pomorskie). Powierzchnia obszaru wynosi 410 km<sup>2</sup>. Wydzielony hydrogeosom jest typu tranzytowego, co wynika z jego położenia w strefie krawędziowej wysoczyzny świckiej i doliny Wisły. Szczegółowa charkaterystyka obszaru JCWPd przestawiona jest na stronie psh (http://psh.pgi.gov.pl/charakterystyka\_jcwpd.html).

## **WYZNACZANIE WSKAŹNIKA REPREZENTATYWNOŚCI**  $R_U$

Wzór na wyznaczanie wskaźnika reprezentatywności  $R_u$ został przedstawiony w raporcie zespołu eksperckiego komisji UE, którego zadaniem było opracowanie podstaw metodycznych do oceny stanu chemicznego JCWPd (Grath i in., 2001). Opis wskaźnika  $R_u$  i programu GWstat zamieszczono w pracy Szczepañskiej i Kmiecik (2005). Wzór do obliczenia  $R_u$  przedstawia się następująco:

$$
R_u = \frac{37,7}{\text{od}l_{sr}\sqrt{\frac{n}{F}}}
$$

gdzie:

- *R<sub>u</sub>* wskaźnik równomierności sieci pomiarowej (w planie);
- *odl<sub>sr</sub>* średnia odległość do najbliższego punktu pomiarowego w [L] na obszarze o powierzchni F [L<sup>2</sup>]. Obliczenie średniej wymaga dyskretyzacji obszaru JCWPd na bloki, obliczenia odległości pomiędzy każdym blokiem a najbliższym mu punktem pomiarowym, a następnie obliczeniu średniej z tych odległości po wszystkich blokach siatki pochodzących z dyskretyzacji obszaru JCWPd;
- *n* liczba punktów monitoringowych, [–];
- $F$  powierzchnia obszaru badań,  $[L^2]$ .

Do wykonania obliczeń wskaźnika autorzy raportu polecają program GWstat. Program został specjalnie zamówiony do tego celu i opracowany przez firmę Quodata<sup>4</sup>.

Przygotowanie danych do obliczeñ w tym programie jest dość uciążliwe i czasochłonne. Uciążliwość ta wynika m.in. z konieczności zapisu zasięgu JCWPd w postaci macierzy z wartościami zero (brak JCWPd) i jeden (obszar JCWPd). Ilość kolumn i wierszy macierzy zależy od przyjętego sposobu dyskretyzacji obszaru JCWPd. Ponadto współrzędne punktów pomiarowych muszą być odniesione do indeksów wierszy i kolumn tak przygotowanej macierzy, co bez pomocy skryptu (makra) jest uciążliwe i pracochłonne. W celu szybkiego przygotowania danych do obliczenia wskaźnika *Ru* w programie GWstat wykorzystano dwa programy komercyjne. Program ArcGis zastosowano do prostych prac digitalizacyjnych. Możliwe jest alternatywne wykorzystanie innych programów GIS, wskazane jest, żeby program umożliwiał podłączenie, tzw. WMS-ów (serwerów GIS). W programie IDRISI zadano parametry dyskretyzacji i wygenerowano macierz zasięgu JCWPd.

**Przygotowanie danych.** Pierwszy etap przygotowania danych polegał na określeniu współrzędnych zasięgu JCWPd w jednostrefowym układzie odwzorowania kartograficznego PUWG 92. Wykorzystano do tego celu dane o zasięgu JCWPd zamieszczone na geoportalu e-PSH. Również zasięg

Program jest bezpłatny i można go pobrać ze strony www.wfdgw.net. Witryna ta w 2012 r. była nieaktywna. Osoby zainteresowane wykorzystaniem tego programu mogą go pobrać z adresu www.umk.pl/~kach/GWstat.zip.

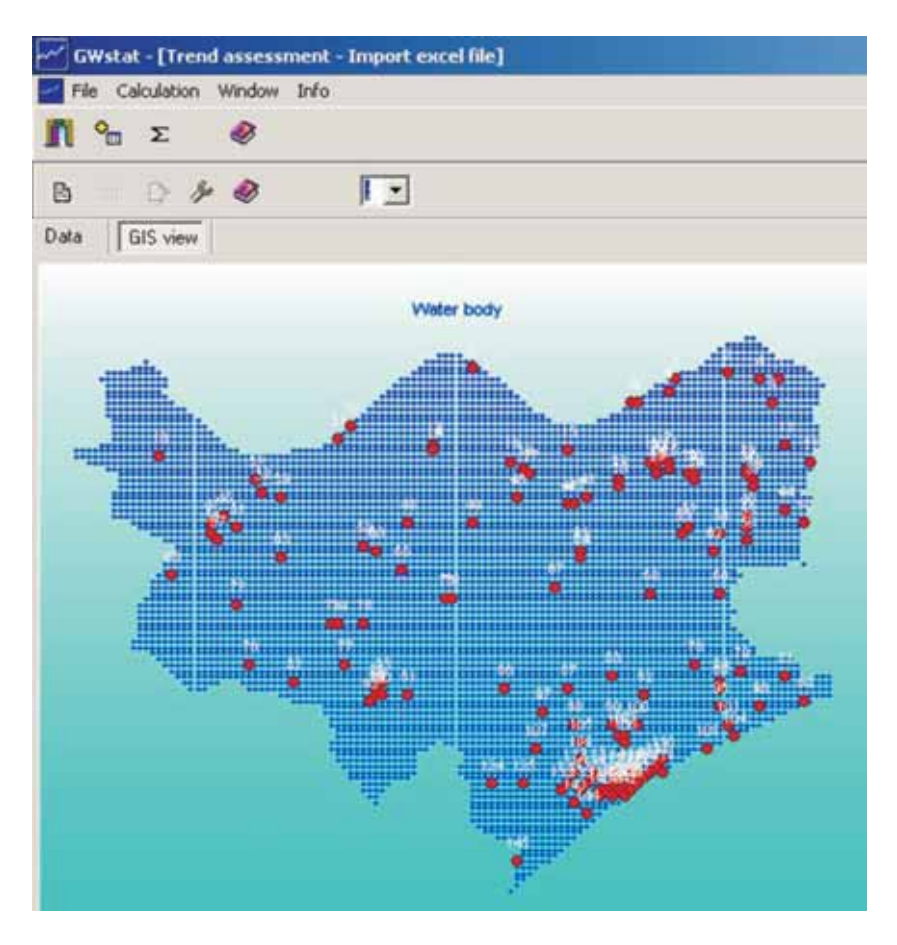

**Fig. 1. Lokalizacja studzien na tle obszaru JCWPd 37 w programie GWstat**

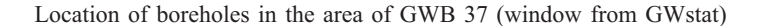

JCWPd oraz lokalizacjê otworów z bazy danych Banku HYDRO zostały zdigitalizowane na podstawie danych zamieszczonych w powy¿szym portalu. W wyniku digitalizacji<sup>3</sup> uzyskano warstwę poligonową z zasięgiem JCWPd i warstwę punktową z lokalizacją otworów wiertniczych (głównie studziennych).

W drugim etapie przygotowane powyżej warstwy tematyczne wczytano do programu IDRISI, przekształcając je w dane rastrowe (tablicowe). Wielkość piksela określono na 250 [m]. Wygenerowana w programie IDRISI macierz składała się z 124 kolumn i 98 wierszy. Program IDRISI umożliwia zapis macierzy jako plik ASCII, który wczytano do programu MS EXCEL. Przygotowanie danych dla programu GWstat w programie EXCEL niesie za sobą ograniczenie zdefiniowania arkusza o maksymalnie 256 kolumnach, wynika to z możliwości programu EXCEL.

Przygotowane makro<sup>6</sup> napisane w VBA (*Visual Basic for Application*) wygenerowało w arkuszu dwie kolumny 146 liczb z numerem wiersza i kolumny, odpowiadające lokalizacji studzien w macierzy. Następnie dane zapisano w wersji

programu MS EXCEL ver. 95, celem wczytania do programu GWstat. Dla tak przygotowanych danych wskaźnik  $R_u$ wyniósł 57% (fig. 1). Wartość tego wskaźnika na poziomie 57% oznacza, że średnia odległość między studniami jest o 43% większa niż powinna być dla sieci optymalnej. Siecią optymalną jest tu sieć punktów pomiarowych rozłożonych w narożnikach trójkątów równobocznych.

Obliczony wskaźnik odnosi się do otworów studziennych zamieszczonych w Banku Hydro. Część z tych studzien nie jest reprezentatywna lub mogła zostać zlikwidowana, więc obliczony po właściwej selekcji studzien wskaźnik  $R_u$  będzie miał inną wartość od wyliczonego. Ponadto należy rozważyć uwzględnienie do wyliczeń wskaźnika  $R_u$  również otworów położonych blisko granicy JCWPd. Wydaje się uzasadnione włączenie do liczby punktów pomiarowych oceny stanu ilościowego wód podziemnych otworów w odległości do ok. 1 km od granicy JCWPd. Odległość ta jest uśrednioną wartością zasięgu oddziaływania typowych ujęć wód podziemnych.

<sup>&</sup>lt;sup>5</sup> Ten dość czasochłonny etap można wyeliminować po wystąpieniu do PIG-PIB z prośbą o udostępnienie informacji geologicznej z cyfrowym zapisem danych o zasięg JCWPd i współrzędnymi studzien

<sup>&</sup>lt;sup>6</sup> makro przygotowano z pomocą moderatora forum internetowego (ExcelForum.pl)

## **OCENA RÓWNOMIERNOŒCI LOKALIZACJI PUNKTÓW POMIAROWYCH INNYMI WSKAŻNIKAMI**

**Indeks NNI.** Do programu ArcGis dołączone są skrypty do obliczeń statystycznych odnoszących się do opisu parametrów obiektów zlokalizowanych w przestrzeni (Mitchell, 2005). W wersji podstawowej programu ArcGis dołączony skrypt (*spatial statistics – analysing patterns*) zawiera program liczacy, tzw. indeks NNI (*Nearest Neighbour Index*). Indeks ten jest obliczany na podstawie odległości pomiedzy najbliższymi obiektami (wyróżnieniami). Obliczony iloraz wartości oczekiwanej średniej odległości (*expected*  $mean$  *distance*) do obserwowanej średniej odległości (*observed mean distance*) wskazuje czy dane są rozlokowane równomiernie, losowo, czy też występują w "skupiskach". Jeżeli wyliczona wartość indeksu wynosi około 1, wówczas punkty pomiarowe rozłożone są losowo. Wartość indeksu mniejsza od 1 oznacza, że punkty są zgrupowane (*clustered*), natomiast NNI większy od 1 oznacza punkty rozłożone równomiernie.

Wyliczony dla badanego obszaru indeks NNI wyniósł 0,5. Oznacza to, że w JCWPd 37 występuje "skupiskowy" rozkład lokalizacji studzien. Jest to typowe dla obszaru kraju, w którym lokalizuje się ujęcia w pobliżu miast i wsi, zapewniając najtańsze zaopatrzenie w wodę.

Właściwie zaprojektowana sieć obserwacyjna zapewnia wartość indeksu NNI powyżej jedności. Dla porównania obliczony indeks NNI dla sieci obserwacyjnej IMGW w zlewni górnej Wilgi wyniósł 1,3, natomiast indeks reprezentatywności  $R_u$  wyniósł 85%. System obserwacyjny tej zlewni (Jaworski, Szkutnicki, red., 1999) jest prawdopodobnie najlepiej zaprojektowanym w kraju, w zakresie pomiarów cech meteorologiczno-hydrologicznych.

Innym programem, który umożliwia przybliżona ocene równomierności sieci pomiarowej jest program IDRISI (Eastman, 2003). IDRISI wyróżnia się pokaźnym zbiorem funkcji analitycznych oraz rozbudowanym pakietem funkcji statystycznych. Moduł DISTANCE tego programu umożliwia wygenerowanie macierzy w formie mapy pikselowej, w której kolejne atrybuty pikseli tej mapy obliczone zostały na podstawie pomiaru odległości od wyróżnionych obiektów występujących na mapie. Wyniki takich obliczeń noszą też nazwę map ekwidystans. Opis statystyczny umożliwia ocenę rozkładu częstości występowania grup pikseli. W tym przypadku rozkład jednomodalny i o małym odchyleniu standardowym wskazywać będzie na równomierny rozkład obiektów na mapie.

Na figurze 2 zamieszczono wygenerowaną dla badanego JCWPd mapę pikselową odległości od otworów.

[Figura 3](#page-4-0) zawiera odpowiadający tej mapie histogram częstości występowania pikseli. Uzyskane wyniki przedstawiają statystykę odległości pomiędzy punktami pomiarowymi. Na podstawie analizy kilku histogramów z obszaru

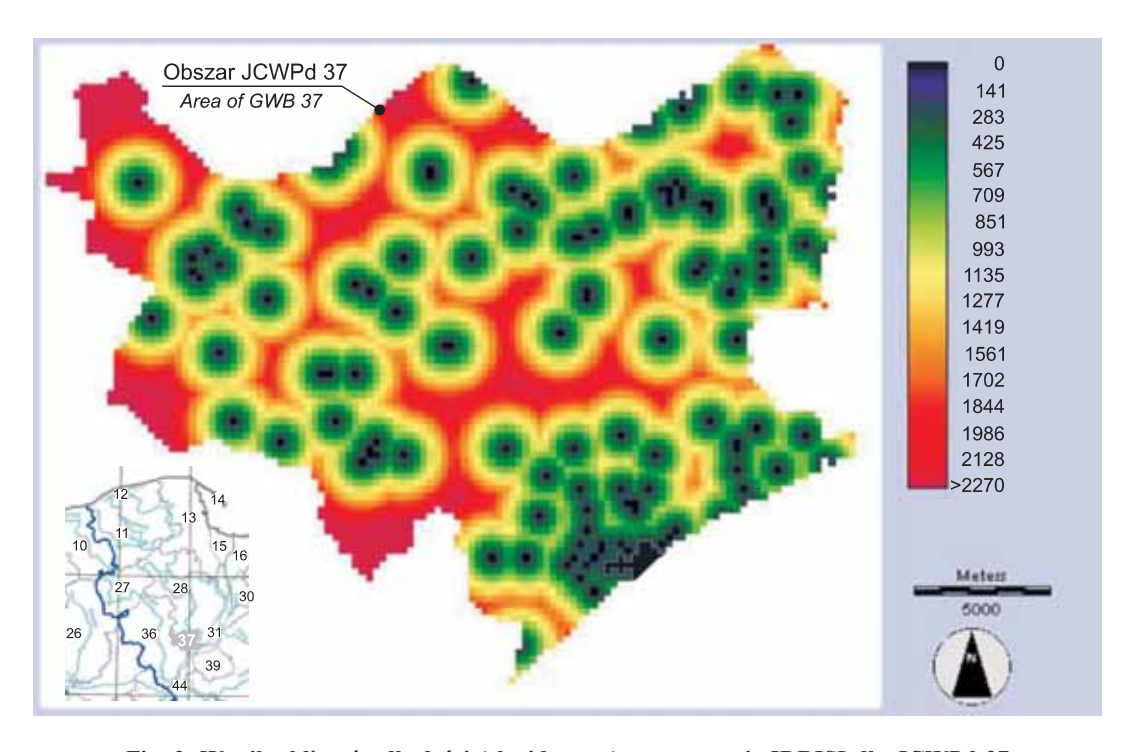

Fig. 2. Wynik obliczeń odległości (ekwidystans) w programie IDRISI dla JCWPd 37

Result of the distance calculation for the GWB 37 using IDRISI

<span id="page-4-0"></span>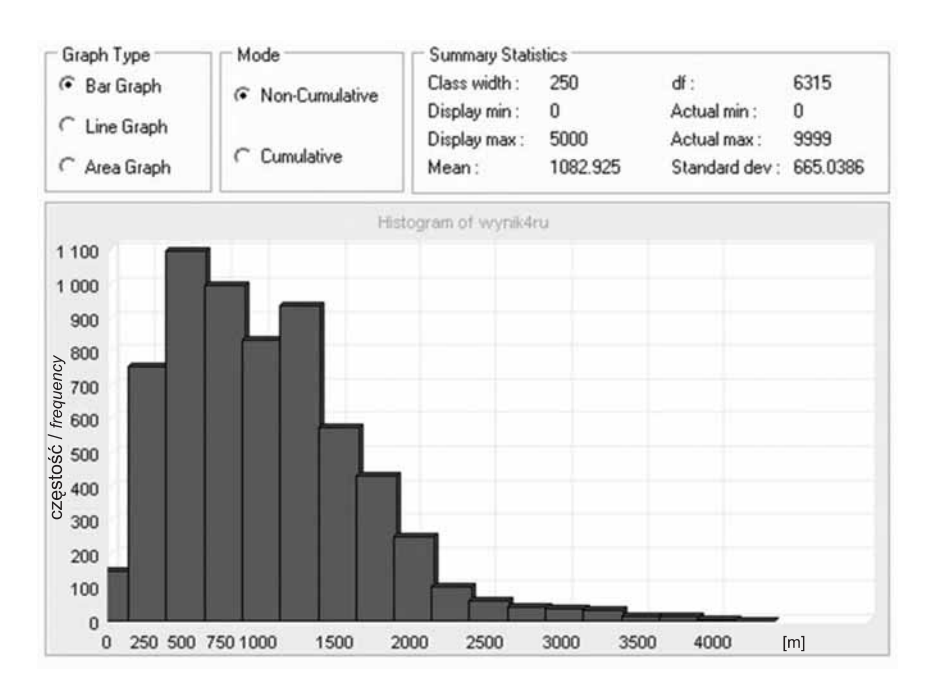

**Fig. 3. Histogram wystêpowania pikseli z mapy przedstawionej na figurze 2.** Na osi odciętych występuje odległość w [m] od punktu

Histogram of pixels from the map shown in Figure 2. Abscissa axis represents the distance in [m] from point

badań, odległości pomiędzy pikselami grupują się w dwóch modach: 500 i 1200 [m]. W części obszaru występują rejony, gdzie odległość do najbliższego punktu pomiarowego przekracza 3 km. Będą to obszary o niewystarczającym rozpoznaniu hydrogeologicznym, a tym samym ocena ilościowa wód podziemnych będzie tam mało wiarygodna.

#### **PODSUMOWANIE**

Ocena reprezentatywności sieci pomiarowej może być obliczona z wykorzystaniem wskaźnika *R<sub>u*</sub>, który jest miarą równomierności przestrzennej sieci. Wskaźnik ten warto również zastosować w odniesieniu do lokalizacji punktów pomiarowych przy ocenie stanu ilościowego wód podziemnych JCWPd. Wartość wskaźnika wskazuje, czy oszacowanie wartości średniej nie jest obarczone zbyt dużą niepewnością z powodu nierównomiernego rozpoznania hydrogeologicznego.

Zalecany przez Komisjê UE program GWstat do obliczenia wskaźnika reprezentatywności *R<sub>u</sub>* jest narzędziem, które wymaga pracochłonnego przygotowania danych wejściowych. Opracowując dane do tego programu za pomocą narzędzi GIS można znacząco skrócić czas przygotowania siatki dyskretyzacyjnej reprezentującej badany obszar. Do opracowania danych wejściowych zastosowano program ArcGis do digitalizacji danych zamieszczonych na geoportalu państwowej służby hydrogeologicznej oraz program IDRISI do wygenerowania macierzy i naniesienia lokalizacji studzien na tê macierz.

Obliczany za pomoca programu GWStat wskaźnik reprezentatywnosci  $R_u$  w jednolitej części wód podziemnych 37 wyniósł 57%. Wskaźnik ten będzie miał w rzeczywistości inną wartość, ponieważ przy jego obliczeniu niepoprawnie uwzględniono wszystkie (również zlikwidowane) otwory studzienne z bazy danych banku HYDRO. Ponadto część studzien jest nieodpowiednia do oceny stanu ilościowego JCWPd z powodu wielowarstwowego charakteru ośrodka wodonośnego. Zalecenia UE określają poziom  $R_u$  powyżej 80%. Przy  $R_u$  wynoszącym poniżej 57% ocena stanu ilościowego w JCWPd 37 bedzie prawdopodobnie obarczona niską wiarygodnościa.

Przy opisie charakterystyki wybranych JCWPd wskazane jest podanie wskaźników informujących o równomierności rozłożenia punktów pomiarowych. Ponadto należy rozważyć uwzględnienie do wyliczeń wskaźnika *R<sub>u</sub>* lokalizacji studzien i piezometrów położonych w sąsiedztwie ocenianego JCWPd, w odległości do ok. 1 km od granic JCWPd.

### **LITERATURA**

- CULLINGFROD R., NIXON S., BLERKENG B., 2003 Technical guidelines for implementation in transitional, coastal and marine waters. Technical report no. 97, www.eea.europa.eu/ publications /technical\_report\_2003\_97.pdf EEA (data wejścia VI 2012).
- EASTMAN J.R., 2003 IDRISI Kilimanjaro Guide to GIS and Image Precessing. Clarc Labs. www.gis.unbc.ca/help/software/idrisi/kilimanjaro\_manual.pdf (data wejścia VI 2012).
- GRATH J., SCHEIDLEDER A., UHLIG S., WEBER K., KRA-LIK M., KEIMEL T., GRUBER D., 2001 — The EU Water Framework Directive: Statistical aspects of the identification of groundwater pollution trends, and aggregation of monitoring results. Austrian Federal Ministry of Agriculture and Forestry, Environment and Water Management. European Commission. Data wejścia: XII 2011.
- JAWORSKI J., SZKUTNICKI J. (red.), 1999 Dynamika obiegu wody zlewni górnej Wilgi. Wyd. IMGW, Warszawa.
- MACALET R., DRAGUSIN D., 2006 Qualitative status analysis of the phreatic aquifer in the Barlad River flood plain concerning the nitrogen-based compounds. Balwois Conferences publication: Plik pdf://balwois.com/balwois/info\_sys/publication2010.php. Data wejścia: I 2012.
- MICHALAK J., NAWALANY M., SADURSKI A., 2011 Schematyzacja warunków hydrogeologicznych na potrzeby numerycznego modelowania przepływu w JCWPd. Państw. Inst. Geol., Warszawa.
- MITCHELL A., 2005 The ESRI guide to GIS analysis. Vol. 2: spatial measurements and statistics. Wyd. ESRI Press, USA.
- SZCZEPAÑSKA J., KMIECIK E., 2005 Ocena stanu chemicznego wód podziemnych w oparciu o wyniki badañ monitoringowych. Wyd. AGH: 191–194. Kraków.

### **SUMMARY**

The Water Framework Directive requires member states of EU to regularly monitor and to protect the quality and quantity of groundwater bodies (GWB). Assessment of spatial representativity within each GWB is also recommended and the representativity index  $R_u$  is proposed. For the calculation of *Ru*, GWstat software is suggested. Due to difficulties in preprocessing raw data in the GWstat software, ArcGis

and IDRISI programs were used. The ArcGis was used to manually digitize the border of GWB 37 and location of boreholes from the Polish Hydrogeological Survey GIS server (e-PSH). The IDRISI was used to prepare the matrix of GWB. The value of  $R_u$  calculated for GWB is 57%, and it is only an initial estimation because of using unchecked boreholes for calculation.